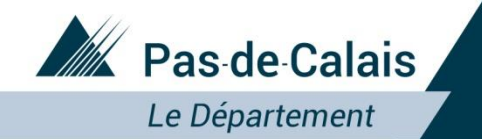

CHEQUE ENERGIE 2017

# **PPT utilisé sur les territoires pour présentation aux travailleurs sociaux du Cd62 et aux partenaires**

DDS/SDLH – Février 2018

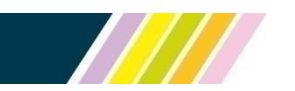

Près de chez vous, proche de tous

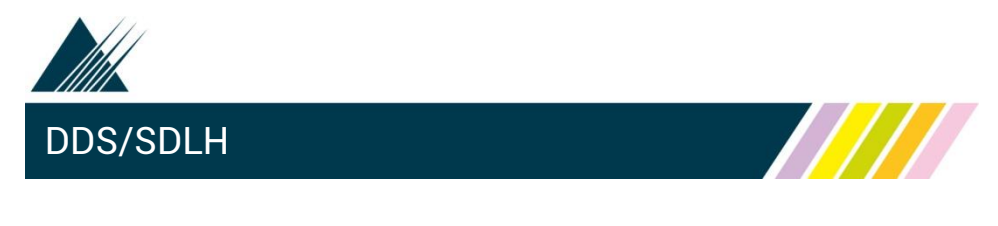

RAPPEL :

Le chèque énergie est attribué sur la base d'un critère fiscal unique, en tenant compte du niveau de revenu et de la composition des ménages.

# Seuls les ménages qui ont effectué une déclaration de revenus sont éligibles.

Il convient donc de **sensibiliser les ménages** à réaliser cette démarche.

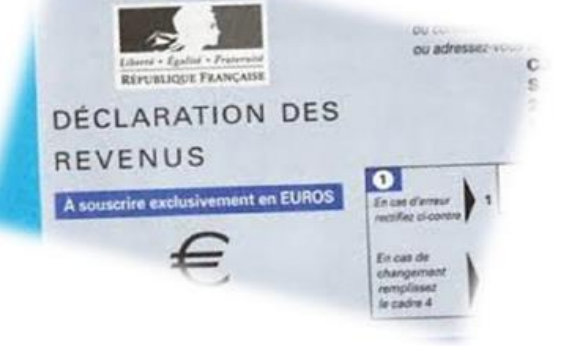

# 1 - LA LETTRE CHEQUE

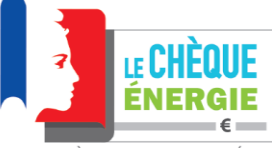

MINISTÈRE DE L'ENVIRONNEMENT ET DE L'ÉNERGIE

Une question? 0 805 204 805 Service & appe

Votre numéro de chèque énergie : 1792875480

**KOMMJ SORPMI** 36 JHM JNHKFG KF JJRSMR RLPMJJ 07200 LABEGUDE

KË

 $10.0 - R_{nq}$ 

 $\square$  TF0001

Paris, le 27 février 2017

鑿

Madame, Monsieur

隱

#### J'ai le plaisir de vous adresser votre « Chèque énergie » pour l'année 2017.

Le Gouvernement a mis en place ce chèque énergie pour vous aider à payer les dépenses d'énergie de votre logement. Vous en bénéficiez au regard de vos ressources et de votre composition familiale. Il vous sera attribué chaque année pour la période d'avril à mars de l'année suivante, en fonction de vos ressources.

- · Vous pouvez adresser ce chèque dès à présent à votre fournisseur d'électricité ou de gaz naturel, sans attendre votre prochaine facture : envoyez-lui simplement le chèque énergie accompagné d'un document faisant apparaître vos références client, et le montant du chèque sera déduit de votre prochaine échéance.
- Votre chèque énergie est également utilisable pour régler les autres dépenses d'énergie du logement (fioul, bois, propane, ...), ainsi que certains travaux de rénovation énergétique, dans les conditions décrites au verso de ce courrier.
- · Si vous êtes logé dans un logement-foyer conventionné (maison de retraite, ...), vous pouvez utiliser votre chèque énergie pour régler les charges de chauffage incluses dans votre redevance.

Notez bien que ce chèque ne sera plus valable après le 31 mars 2018.

En outre, ce chèque peut vous permettre de bénéficier de droits et de réductions auprès de votre fournisseur d'électricité ou de gaz naturel. Vous en trouverez le détail sur les attestations jointes à cette lettre. Pour toute question, vous pouvez appeler le 0 805 204 805 (service et appel gratuits).

Je vous prie d'agréer, Madame, Monsieur, l'expression de mes salutations distinguées.

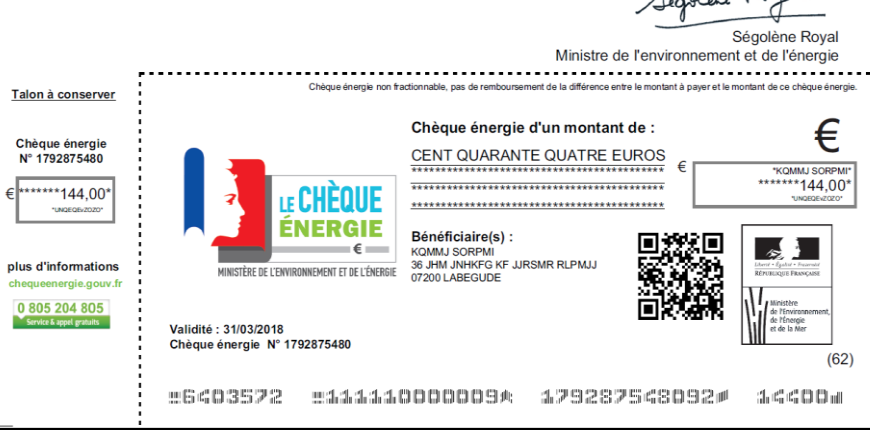

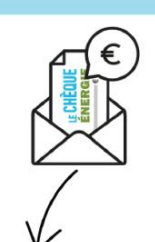

#### Je l'utilise pour payer ma facture d'électricité ou de gaz naturel

» J'envoie mon chèque énergie à mon fournisseur, accompagné d'une copie d'une facture, d'un échéancier.... faisant apparaître mes références client

> Inutile d'attendre ma prochaine facture, je peux utiliser mon chèque énergie dès à présent, il sera directement crédité sur mon compte client

NOUVEAU : pour plus de simplicité, vous avez désormais la possibilité d'utiliser votre chèque énergie en ligne pour payer votre facture d'électricité ou de gaz naturel sur chequeenergie.gouv.fr

Vous pourrez aussi demander que le montant du chèque soit automatiquement déduit de votre facture pour les années à venir

# Comment utiliser mon chèque énergie?

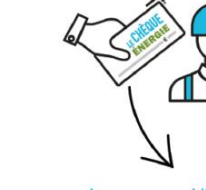

#### Je peux aussi l'utiliser pour payer certains travaux de rénovation énergétique

> Retrouvez la liste des travaux éligibles et des aides à la rénovation énergétique sur le portail chequeenergie.gouv.fr ou appelez le 0 805 204 805

> Si vous réalisez des travaux. la date d'échéance du chèque peut être prolongée

### Je réside dans un logement-foyer

conventionné APL (maison de retraite...)

» Je remets mon chèque énergie au gestionnaire de la résidence ; le montant sera déduit de ma prochaine échéance

#### Bon à savoir :

Je l'utilise pour régler un

directement au fournisseur

bois, GPL...)

H

achat de combustible (fioul,

> Je remets mon chèque énergie

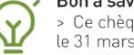

> Ce chèque énergie ne sera plus valable après le 31 mars 2018

> Les fournisseurs d'énergie, les professionnels de la rénovation énergétique et les gestionnaires de logements-foyers sont tenus de l'accepter

> Le chèque énergie n'est pas un chèque bancaire : il n'est pas encaissable auprès d'une banque

Les informations nécessaires à l'établissement de votre droit au chèque énergie ont été transmises par l'administration fiscale. Elles sont destinées à l'Agence de services et de<br>paiement et aux organismes agissant pour so suppression des informations qui vous concernent en appelant le 0 805 204 805

Je suis bénéficiaire du chèque énergie 0 805 204 805 Service & appe

Si j'envoie ce chèque énergie par courrier postal à mon fournisseur d'énergie, je joins une copie d'un document mentionnant mes références client, que je reporte ici :

**INDIQUEZ ICI VOS REFERENCES CLIENT** 

Je suis un professionnel recevant ce chèque énergie 10 N°Cristal 09 70 82 85 82 1) Je déduis la valeur de ce chèque de la facture, des prochaines mensualités, ou de la redevance 2) Je me connecte sur chequeenergie.gouv.fr pour en demander le remboursement

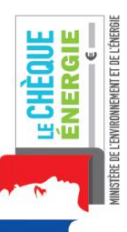

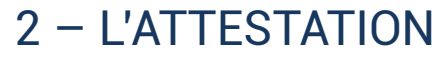

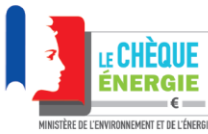

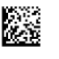

#### **ATTESTATIONS**

Avec le chèque énergie, vous avez droit à des protections supplémentaires si vous êtes titulaire d'un contrat de fourniture d'électricité et/ou de gaz naturel :

- en cas de déménagement, vous serez dispensé de payer les frais de mise en service,
- en cas d'incident de paiement, vous ne subirez pas de réduction de puissance en période hivernale, et vous bénéficierez de réductions sur certains frais facturés par votre fournisseur.

Pour en bénéficier, envoyez dès à présent les attestations ci-dessous à votre fournisseur d'électricité et à votre fournisseur de gaz naturel, selon les modalités indiquées au verso. Notez que l'envoi d'une attestation à votre fournisseur n'est pas nécessaire si vous lui adressez votre chèque énergie pour le paiement d'une facture.

Pour plus de simplicité, vous avez également la possibilité, pour certains fournisseurs, de déclarer cette attestation en ligne sur chequeenergie.gouv.fr.

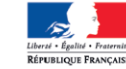

 $rac{1}{2}$ 

#### 医 **ATTESTATION**

Avec le chèque énergie, vous bénéficiez des droits et réductions énoncés à l'article R.124-16 du code de l'énergie sur certains services liés à la fourniture d'électricité ou de gaz naturel en cas de déménagement ou d'impayé. Ces droits et réductions sont détaillés au verso.

Afin d'en bénéficier sans retard, envoyer dès maintenant cette attestation à votre fournisseur d'électricité ou de gaz.

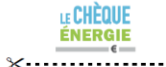

bersé • Épolité • Fr RÉPUBLIQUE FRANÇAISE

#### **ATTESTATION**

Avec le chèque énergie, vous bénéficiez des droits et réductions énoncés à l'article R.124-16 du code de l'énergie sur certains services liés à la fourniture d'électricité ou de gaz naturel en cas de déménagement ou d'impayé.

Ces droits et réductions sont détaillés au verso.

Afin d'en bénéficier sans retard, envoyer dès maintenant cette attestation à votre fournisseur d'électricité ou de gaz.

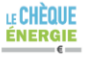

**KQMMJ SORPMI** 36 JHM JNHKFG KF JJRSMR RLPMJJ 07200 LABEGUDE

36 JHM JNHKFG KF JJRSMR RLPMJJ

au 30/04/2018

Référence chèque énergie :

nº 1792875480

Validité : du 1/04/2017 au 30/04/2018

**KQMMJ SORPMI** 

07200 LABEGUDE

Validité : du 1/04/2017

Référence chèque énergie : nº 1792875480

#### Quels sont les droits et les réductions accordés avec le chèque énergie ?

En cas de déménagement, vous ne paierez pas les frais de mise en service de votre contrat.

En cas d'incident de paiement, vous bénéficierez

- · du maintien de votre puissance électrique pendant la période de trêve hivernale (du 1er novembre au 31 mars)
- · d'une réduction des frais liés à une intervention en cas d'impayés (réduction de puissance ou suspension d'alimentation)
- · d'une exonération, le cas échéant, des frais liés à un rejet de paiement

#### Comment obtenir ces droits et réductions auprès de votre fournisseur d'électricité ou de gaz naturel ?

Vous devez adresser ce coupon à votre fournisseur (liste d'adresses sur chequeenergie.gouv.fr). Veillez à joindre à votre envoi une copie d'un document de votre fournisseur (facture, échéancier...) mentionnant vos références client, et reportez-les ici :

**INDIQUEZ ICI VOS RÉFÉRENCES CLIENT / CONTRAT** 

Notez que l'envoi de cette attestation à votre fournisseur n'est pas nécessaire si vous lui adressez votre chèque énergie pour le paiement d'une facture.

#### Quels sont les droits et les réductions accordés avec le chèque énergie ?

En cas de déménagement, vous ne paierez pas les frais de mise en service de votre contrat

En cas d'incident de paiement, vous bénéficierez

- · du maintien de votre puissance électrique pendant la période de trêve hivernale (du 1er novembre au 31 mars)
- · d'une réduction des frais liés à une intervention en cas d'impayés (réduction de puissance ou suspension d'alimentation)
- · d'une exonération, le cas échéant, des frais liés à un rejet de paiement

Comment obtenir ces droits et réductions auprès de votre fournisseur d'électricité ou de gaz naturel ? Vous devez adresser ce coupon à votre fournisseur (liste d'adresses sur chequeenergie.gouv.fr). Veillez à joindre à votre envoi une copie d'un document de votre fournisseur (facture, échéancier...) mentionnant vos références client, et reportez-les ici :

**INDIOUEZ ICI VOS RÉFÉRENCES CLIENT / CONTRAT** 

Notez que l'envoi de cette attestation à votre fournisseur n'est pas nécessaire si vous lui adressez votre chèque énergie pour le paiement d'une facture.

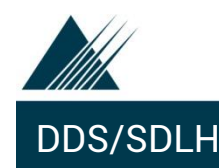

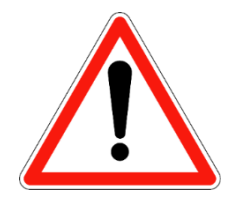

Attestation à retourner **OBLIGATOIREMENT** selon les modalités indiquées sur l'imprimé pour bénéficier de **protections supplémentaires** si vous êtes titulaires d'un contrat de fourniture d'électricité et/ou de gaz naturel :

L'attestation est destinée au fournisseur d'énergie (électricité ou gaz naturel) qui n'est pas destinataire du chèque énergie du bénéficiaire.

- délai de paiement supplémentaire de 15 jours
- gratuité de la mise en service d'un nouveau contrat de fourniture d'électricité et/ou de gaz naturel
- abattement de 80% sur les interventions pour impayés
- protection hivernale renforcée : ni coupure, ni limitation de puissance (trêve hivernale 1er nov. Au 31 mars)
- gratuité des frais de rejet de paiement

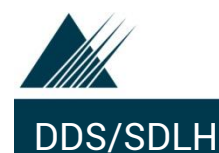

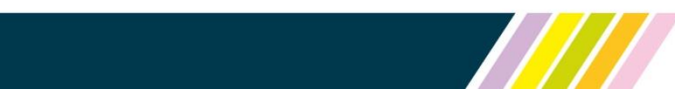

**Vers qui orienter ?**

# Je suis bénéficiaire du chèque énergie 0 805 204 805 > Service & appel

Je suis un professionnel recevant ce chèque énergie 09 70 82 85 82 Service gratuit

Une ligne téléphonique **ENGIE** dédiée au chèque énergie : **09 69 32 11 39** du lundi au vendredi de 9h à 12h et de 14h à 17h – appel non surtaxé ) **EDF** met à disposition de ses clients (dans les PIMMS et auprès de FACE) **une enveloppe T** (gratuite) pour l'envoi du chèque et/ou de l'attestation. Les clients EDF sont informés par mail ou SMS des étapes de traitement de leur chèque)

**Pour toute question sur l'éligibilité, consulter la page du site de l'Agence des Services et Paiement (ASP) :**

**<https://chequeenergie.gouv.fr/beneficiaire/eligibilite> qui propose une simulation en fonction de la situation particulière du ménage.**

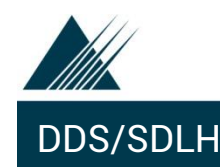

Le bénéficiaire peut effectuer sur le site : **[https://chequeenergie.gouv.fr](https://chequeenergie.gouv.fr/)**

- une remise en ligne pour le chèque et/ou l'attestation
- une pré-affectation du chèque à un fournisseur

**Le bénéficiaire doit posséder une adresse mail pour recevoir le courriel de confirmation du paiement.**

**L'UTILISATION EN LIGNE** : c'est rapide et gratuit

- 1) se connecter sur chequeenergie.gouv.fr
- 2) choisir l'onglet BENEFICIAIRE utiliser mon chèque énergie
- 3) entrer le numéro du chèque dans la case indiquée
- 4) sélectionner votre fournisseur dans le menu déroulant
- 5) saisir vos information clients indiquées sur votre facture (numéro de compte et numéro de client)

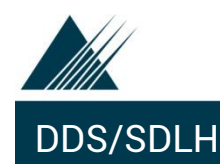

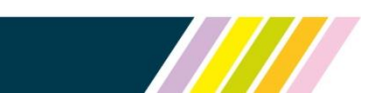

**LA PRE-AFFECTATION** : aucune démarche à faire l'an prochain

Le bénéficiaire du chèque peut demander que son prochain chèque soit automatiquement pré-affecté à son fournisseur d'énergie.

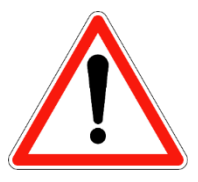

Si le bénéficiaire a changé de fournisseur ou de contrat entre temps, la pré-affectation sera automatiquement annulée et le chèque sera envoyé par courrier.

6) cocher la case proposant la pré-affectation du chèque

- 7) saisir le code inscrit dans la case à gratter figurant sur le chèque
- 8) saisir votre courriel dans la case indiquée
- 9) valider

Vous recevrez alors une confirmation de l'utilisation de votre chèque énergie sur le courriel que vous avez saisi.

# **Vous serez dirigé ensuite vers le lien permettant l'utilisation de l'attestation**

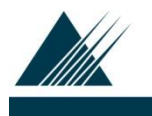

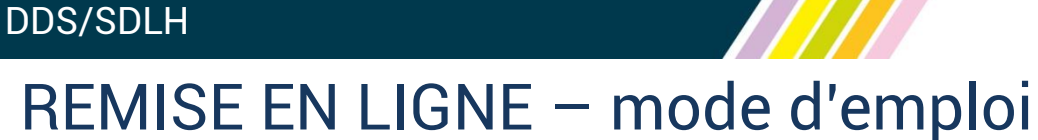

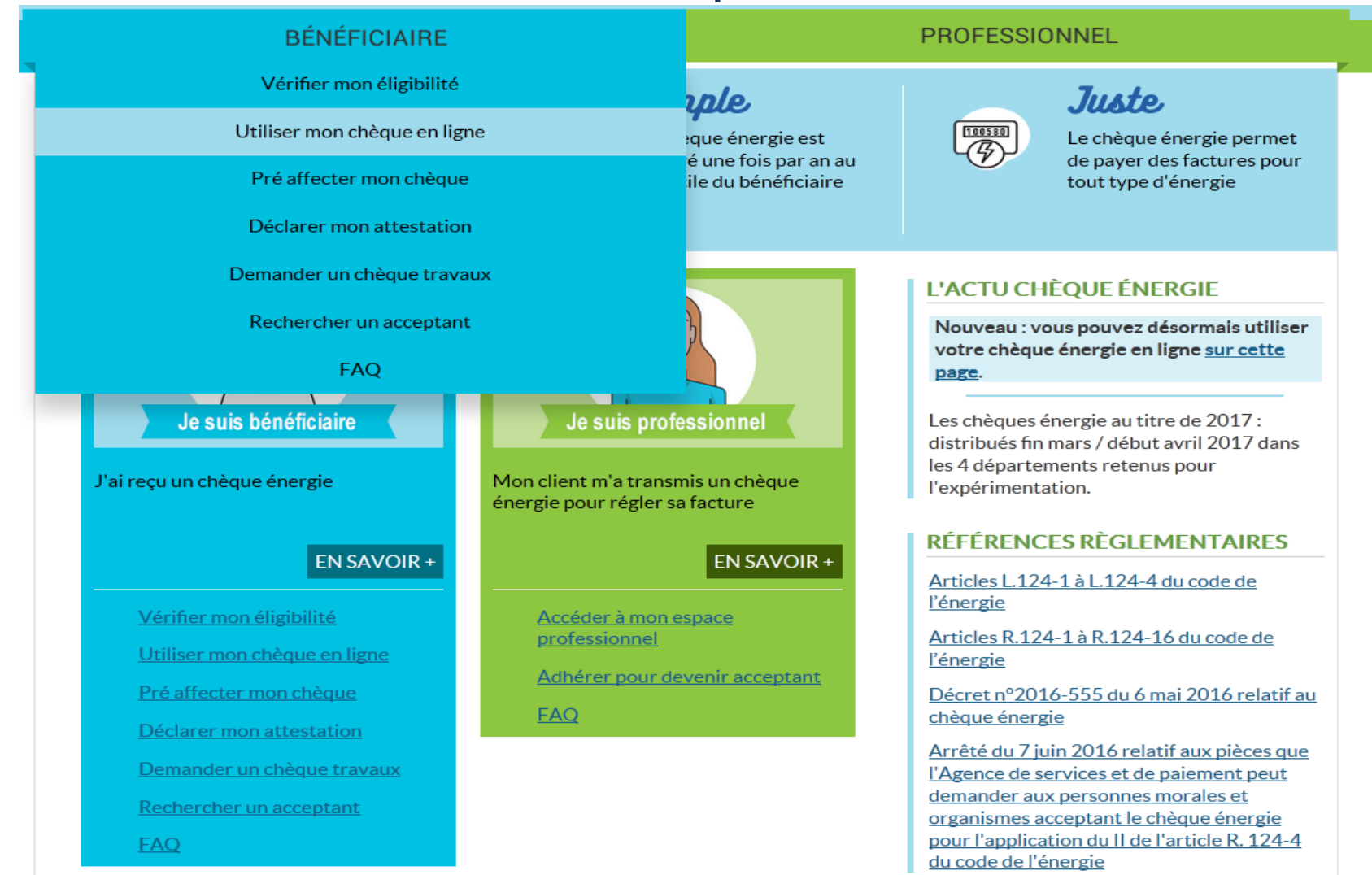

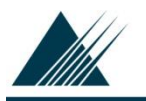

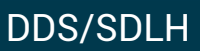

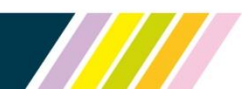

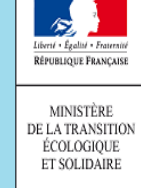

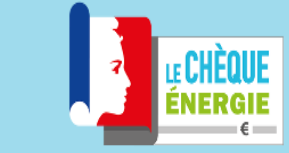

2 Etat accompagne les ménages à revenus modestes pour payer leurs factures d'énergie

## **BÉNÉFICIAIRE**

PROFESSIONNEL

Vous êtes ici : Accueil » Espace bénéficiaire » Espace paiement en ligne

# UTILISER MON CHÈQUE ÉNERGIE EN **LIGNE**

Vous souhaitez utiliser votre chèque énergie pour payer directement en ligne vos dépenses d'électricité ou de gaz naturel

Renseignez ici:

- · votre numéro de chèque.
- · et les références de votre contrat de fourniture.

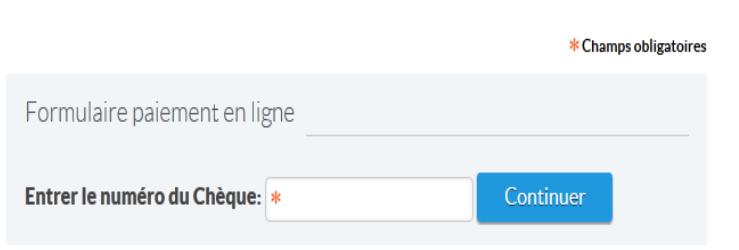

## Avant sa généralisation en 2018 au niveau national.

le chèque énergie est expérimenté en 2016 et 2017 dans 4 départements: Ardèche, Aveyron, Côtes d'Armor et Pas-de-Calais

## Bénéficiaire, besoin d'aide?

Service & appel<br>Pratuits 0805204805

du lundi au vendredi de 8h à 20h Voir la fréquentation du centre d'appel Vous pouvez nous contacter par courriel

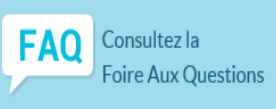

# **ETAPE 1: saisir n°** du chèque

Si le chèque est valide  $\Rightarrow$  étape 2

## Sinon ·

Si le numéro du chèque n'existe pas : merci de vérifier le numéro de chèque saisi Si le chèque n'est pas valide : le chèque énergie ne peut pas être utilisé dans le cadre du paiement en ligne (chèque déjà utilisé par exemple)

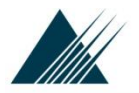

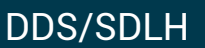

## **BÉNÉFICIAIRE**

PROFESSIONNEL

Vous êtes ici : Accueil » Espace bénéficiaire » Espace paiement en ligne

## UTILISER MON CHÈQUE ÉNERGIE EN **LIGNE**

Vous souhaitez utiliser votre chèque énergie pour payer directement en ligne vos dépenses d'électricité ou de gaz naturel

Renseignez ici:

- votre numéro de chèque.
- · et les références de votre contrat de fourniture.

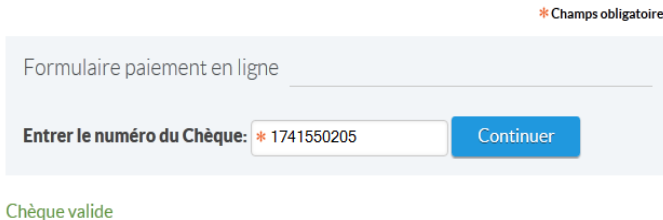

Numéro du chèque: 1741550205

Formulaire paiement en ligne

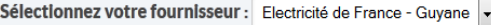

Si votre fournisseur d'électricité ou de gaz naturel ne figure pas dans la liste proposée, il est toujours possible de lui transmettre votre chèque énergie par courrier postal.

# L'ACTU CHÈQUE ÉNERGIE

Généralisation du chèque énergie en 2018 : Les tarifs sociaux de l'énergie prennent fin au 31/12/2017 pour être remplacés par le chèque énergie.

Aucune démarche n'est nécessaire pour bénéficier du chèque énergie ⇒ un chèque énergie sera automatiquement adressé à chaque bénéficiaire sur la base des informations transmises par les services fiscaux (rappel: votre déclaration de revenus doit être à jour même si elle est à 0€).

Info: vous pouvez également utiliser votre chèque énergie en ligne sur cette page.

Attention: Aucun démarchage à domicile n'est entrepris pour bénéficier du chèque énergie; refusez toute sollicitation de ce type.

#### Bénéficiaire, besoin d'aide?

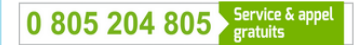

du lundi au vendredi de 8h à 20h Voir la fréquentation du centre d'appel Vous pouvez nous contacter par courriel

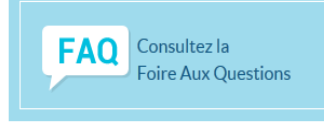

#### **RÉFÉRENCES RÈGLEMENTAIRES**

# **ETAPE 2:** sélectionner le fournisseur d'énergie

Seuls les fournisseurs d'énergie ayant mis en place ce service sont visibles dans le menu déroulant

Sélectionner

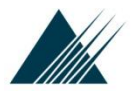

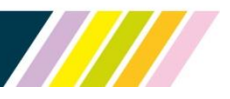

## **BÉNÉFICIAIRE**

**PROFESSIONNEL** 

Vous êtes ici : Accueil » Espace bénéficiaire » Espace paiement en ligne

## UTILISER MON CHÈQUE ÉNERGIE EN **LIGNE**

Vous souhaitez utiliser votre chèque énergie pour payer directement en ligne vos dépenses d'électricité ou de gaz naturel

Renseignez ici:

- · votre numéro de chèque,
- · et les références de votre contrat de fourniture.

\* Champs obligatoires

Numéro du chèque: 1741550205 Nom du fournisseur: Electricité de France - Guyane

Formulaire paiement en ligne

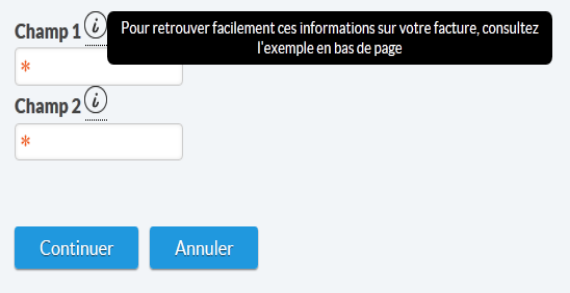

### L'ACTU CHÈQUE ÉNERGIE

Généralisation du chèque énergie en 2018 : Les tarifs sociaux de l'énergie prennent fin au 31/12/2017 pour être remplacés par le chèque énergie.

Aucune démarche n'est nécessaire pour bénéficier du chèque énergie ⇒ un chèque énergie sera automatiquement adressé à chaque bénéficiaire sur la base des informations transmises par les services fiscaux (rappel: votre déclaration de revenus doit être à jour même si elle est à 0€).

Info: vous pouvez également utiliser votre chèque énergie en ligne sur cette page.

Attention: Aucun démarchage à domicile n'est entrepris pour bénéficier du chèque énergie; refusez toute sollicitation de ce type.

#### Bénéficiaire, besoin d'aide?

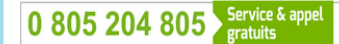

du lundi au vendredi de 8h à 20h Voir la fréquentation du centre d'appel Vous pouvez nous contacter par courriel

**FAO** Consultez la **Foire Aux Questions** 

## **ETAPE 3 : saisie des** informations client

Deux champs à saisir, personnalisables selon les fournisseurs.

Ces numéros sont indiqués sur la facture (rubrique «votre contrat») En cas de rejet : au moins un

des deux numéros saisis n'est pas reconnu, ou les numéros correspondent à un compte résilié.

Au bout de 3 essais non valides => retour en début formulaire

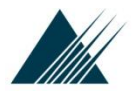

## UTILISER MON CHÈQUE ÉNERGIE EN **LIGNE**

Vous souhaitez utiliser votre chèque énergie pour payer directement en ligne vos dépenses d'électricité ou de gaz naturel

Renseignez ici:

- · votre numéro de chèque.
- · et les références de votre contrat de fourniture.

\* Champs obligatoires

Numéro du chèque: 1741550205 Nom du fournisseur: Electricité de France - Guyane Vous êtes bien titulaire d'un contrat de fourniture auprès de Electricité de France - Guyane Champ 1: XXXXXXXXXXXXXXXXX Champ 2: XXXXXXXXXXXXXXXX

#### Formulaire paiement en ligne

D Je souhaite affecter mon chèque énergie auprès de EDF Guyane afin qu'il soit automatiquement déduit de ma facture de gaz ou d'électricité pour les années à venir, sous réserve de mon éligibilité.

Si je change de contrat ou de fournisseur, cette fonctionnalité sera

automatiquement désactivée, et je recevrai mon prochain chèque énergie par voie postale.

#### Code à gratter:  $(i)$

 $\ast$ 

Pour retrouver facilement le code de votre chèque, consultez l'exemple en bas de page. Une fois le code découvert, votre chèque énergie ne sera plus utilisable, vous pourrez alors le détruire.

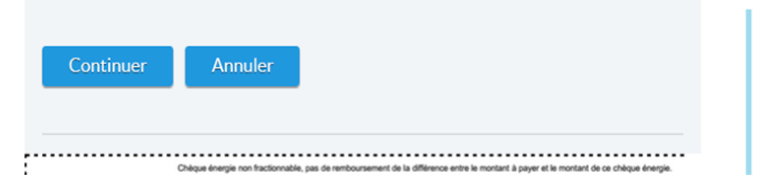

2018 au niveau national. le chèque énergie est expérimenté en 2016 et 2017 dans 4 Ie départements : Ardèche, Aveyron, Côtes d'Armor et Pas-de-Calais

nus

vpe.

Bénéficiaire, besoin d'aide?

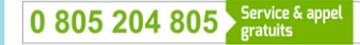

du lundi au vendredi de 8h à 20h Voir la fréquentation du centre d'appel Vous pouvez nous contacter par courriel

## Consultez la FAO **Foire Aux Questions**

#### RÉFÉRENCES RÈGI EMENTAIRES

Articles L.124-1 à L.124-4 du code de l'énergie

Articles R.124-1 à R.124-16 du code de l'énergie

Décret nº2016-555 du 6 mai 2016 relatif au chèque énergie

Arrêté du 7 juin 2016 relatif aux pièces que l'Agence de services et de paiement peut demander aux personnes morales et organismes acceptant le chèque énergie pour l'application du II de l'article R. 124-4 du code de l'énergie

Aller plus loin Télécharger le dépliant chèque énergie E

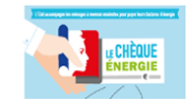

# **FTAPF 4 · saisie du** code - choix de préaffectation

(zone brillante à gratter sur le chèque)

Case à cocher pour préaffecter le chèque énergie les années suivantes

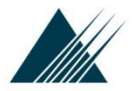

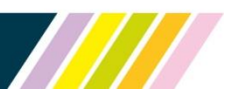

#### **BÉNÉFICIAIRE**

PROFESSIONNEL

Vous êtes ici : Accueil » Espace bénéficiaire » Espace paiement en ligne

## UTILISER MON CHÈQUE ÉNERGIE EN **LIGNE**

Vous souhaitez utiliser votre chèque énergie pour payer directement en ligne vos dépenses d'électricité ou de gaz naturel

Renseignez ici:

- · votre numéro de chèque,
- · et les références de votre contrat de fourniture.

\* Champs obligatoires

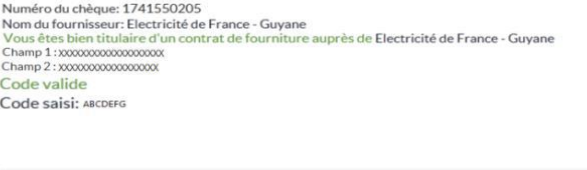

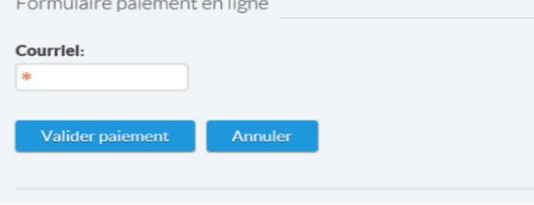

Avant sa généralisation en 2018 au niveau national. le chèque énergie est expérimenté en 2016 et 2017 dans 4 départements : Ardèche, Aveyron, Côtes d'Armor et Pas-de-Calais Bénéficiaire, besoin d'aide? Service & appel 0 805 204 805 du lundi au vendredi de 8h à 20h Voir la fréquentation du centre d'appel Vous pouvez nous contacter par courriel

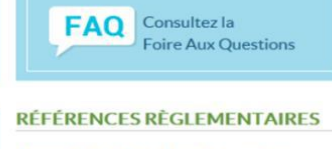

Articles L.124-1 à L.124-4 du code de l'énergie

Articles R.124-1 à R.124-16 du code de l'énergie

Décret nº2016-555 du 6 mai 2016 relatif au chèque énergie

Arrêté du 7 juin 2016 relatif aux pièces que l'Agence de services et de paiement peut demander aux personnes morales et organismes acceptant le chèque énergie pour l'application du II de l'article R. 124-4 du code de l'énergie

## **ETAPE 5 : saisie de** l'adresse de messagerie (courriel)

A la validation du paiement => page de confirmation et envoi de l'e-mail Attention l'adresse saisie doit avoir une structure conforme

De : < ne-pas-repondre@chequeenergie.gouv.fr> À : Samantha MUSIANI Objet : [Chèque énergie] Confirmation paiement en ligne

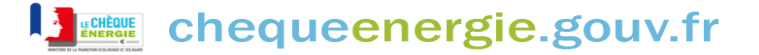

#### Bonjour.

Nous avons le plaisir de vous confirmer en date du 26/07/2017 l'utilisation de votre chèque énergie auprès du fournisseur Direct Energie avec les références 102917168 et 01460781414007 de votre contrat.

Le Ministère de la Transition écologique et solidaire

Pour toutes informations complémentaires, veuillez contacter l'assistance utilisateur par téléphone au numéro : 0 805 204 805, ou par courriel en utilisant le formulaire disponible ici.

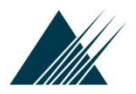

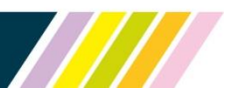

## **BÉNÉFICIAIRE**

PROFESSIONNEL

Vous êtes ici : Accueil » Espace bénéficiaire » Espace paiement en ligne

# UTILISER MON CHÈQUE ÉNERGIE EN **LIGNE**

Vous souhaitez utiliser votre chèque énergie pour payer directement en ligne vos dépenses d'électricité ou de gaz naturel

Renseignez ici:

- · votre numéro de chèque,
- · et les références de votre contrat de fourniture.

## Paiement en ligne enregistré, un courriel de confirmation vous a été envoyé

Si vous disposez d'un deuxième contrat d'électricité ou de gaz naturel avec un autre fournisseur, nous vous invitons à utiliser votre attestation chèque énergie sur cette page. Vous pourrez ainsi bénéficier des droits et réductions énoncés sur votre attestation, utiles en cas de déménagement ou d'impayé

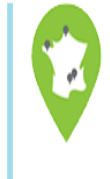

## Avant sa généralisation en 2018 au niveau national.

le chèque énergie est expérimenté en 2016 et 2017 dans 4 départements : Ardèche, Aveyron, Côtes d'Armor et Pas-de-Calais

## Bénéficiaire, besoin d'aide?

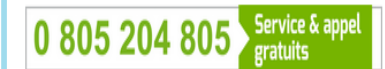

du lundi au vendredi de 8h à 20h Voir la fréquentation du centre d'appel Vous pouvez nous contacter par courriel

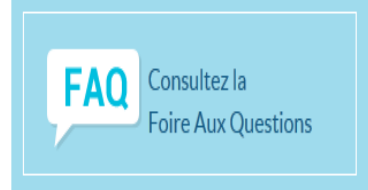

# **Lien vers** l'attestation en **ligne**